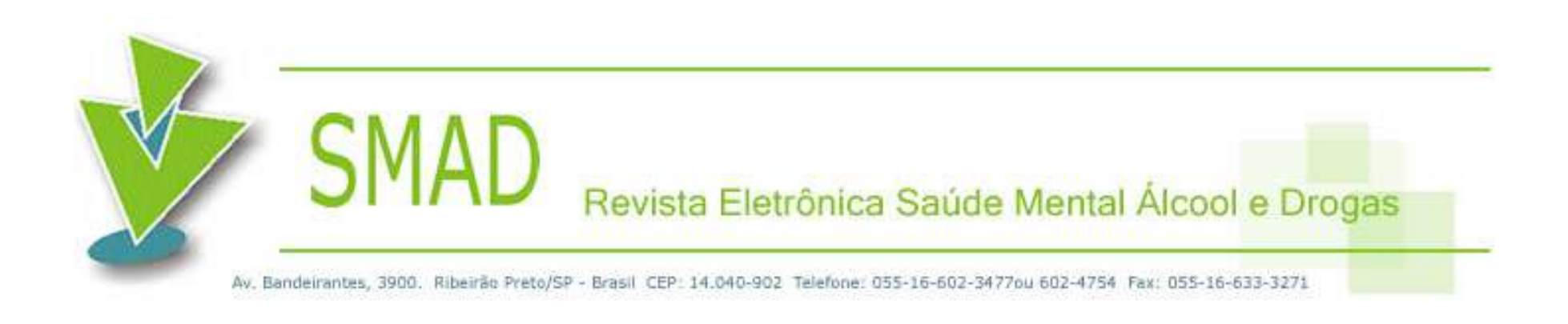

# **Manual de Padronização – Diagramação**

# **INFORMAÇÕES GERAIS**

Este manual serve de parâmetro para a correta diagramação da SMAD, Revista Eletrônica Saúde Mental Álcool e Drogas, nas versões inglês, português e espanhol).

Para a diagramação, serão fornecidos pela revista os *templates* de todos os tipos de arquivo. Os *templates* já contêm páginas mestres e estilos de parágrafos para a formatação de texto, evitando assim, divergências de estilo.

Caso haja alguma dúvida que não pôde ser esclarecida neste manual, por favor consulte os artigos publicados no PePSIC (http://bit.ly/pepsicsmad).

## **SOFTWARE UTILIZADO**

Os artigos da SMAD, Revista Eletrônica Saúde Mental Álcool e Drogas são diagramados em InDesign e a diagramação deve ser realizada nos arquivos *templates* fornecidos pela revista. Esses *templates* serão fornecidos pela revista no formato universal do InDesign (.idml).

Ao salvar os arquivos para entrega-los à revista, deve-se:

- Se os artigos forem diagramados em InDesign 5.5 ou inferior, basta salvar os mesmos na extensão original do InDesign .indd e entrega-los à revista junto com uma cópia em pdf.
- Se os arquivos forem feitos em InDesign 6.0 ou superior, os arquivos devem ser salvos em .idml arquivo universal que abre em qualquer versão do InDesign. Entregam também uma cópia em pdf.

Cada documento é diagramado individualmente, em arquivos separados, e por último é montado o livro no Indesign para gerar a paginação.

## **TEMPLATES**

Serão fornecidos os seguintes arquivos *templates* para diagramação:

*Versão portuguesa:*

1. Editorial

2. Original Article

3. Review Article

Versão inglesa:

1. Editorial

2. Artigo Original

3. Artigo de Revisão

## **Páginas mestres**

Informações fixas nos artigos, como o cabeçalho que indica a edição do fascículo, estão configuradas como itens de páginas mestres nos *templates* indicados acima.

A edição desses itens deve ser realizada somente nas páginas-mestres.

Exemplos de itens configurados nas páginas mestres dos arquivos *templates*:

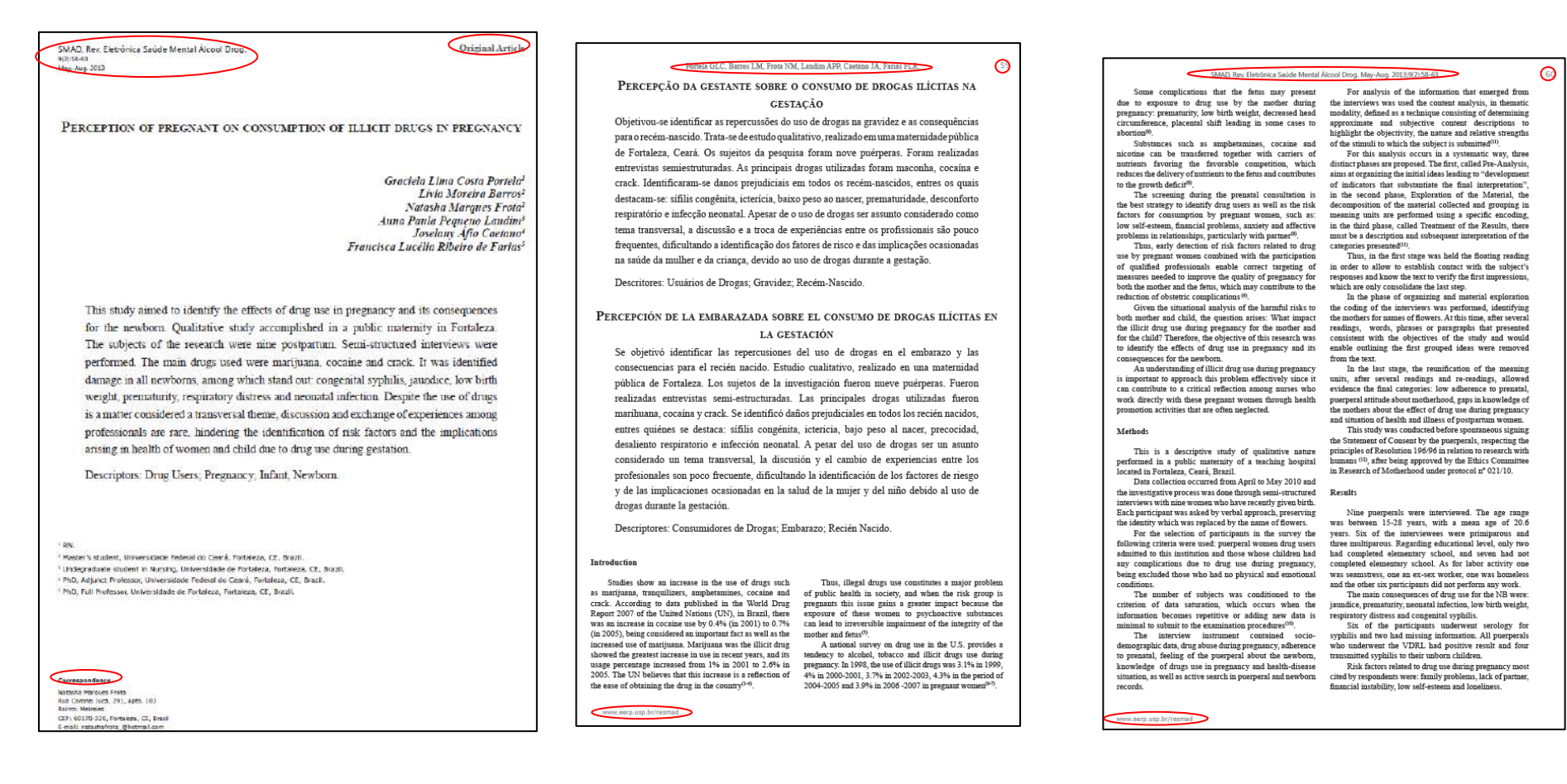

## **ESPECIFICIDADES**

#### *Gerais*

A revista não possui versão impressa.

A paginação deve ser a mesma nas duas versões do artigo.

Todos os documentos são diagramados em duas colunas, com exceção do editorial.

O estilo, formatação e layout das duas versões são os mesmos, com a seguinte diferença:

. o idioma dos meses abreviados no cabeçalho de identificação da primeira página e páginas pares do artigo acompanha o idioma da versão

. o idioma do termo 'Correspondência' e os meses no cabeçalho da primeira página do artigo acompanha o idioma da versão

#### *Versão inglês*

-É formada pelos artigos originais, artigos de revisão, editorial, relatos de caso, carta ao editor e resenhas

-Todos documentos são publicados neste idioma

#### *Versões português/espanhol*

-É formada pelos artigos originais, artigos de revisão, relatos de caso, carta ao editor e resenhas

-Cada documento é publicado em português ou espanhol, exceto o editorial que é publicado em português e espanhol

# **ESTILOS DE PARÁGRAFO**

Os estilos de parágrafo já estão presentes nos arquivos *templates* e estão nomeados de acordo com o local do texto em que devem ser utilizados:

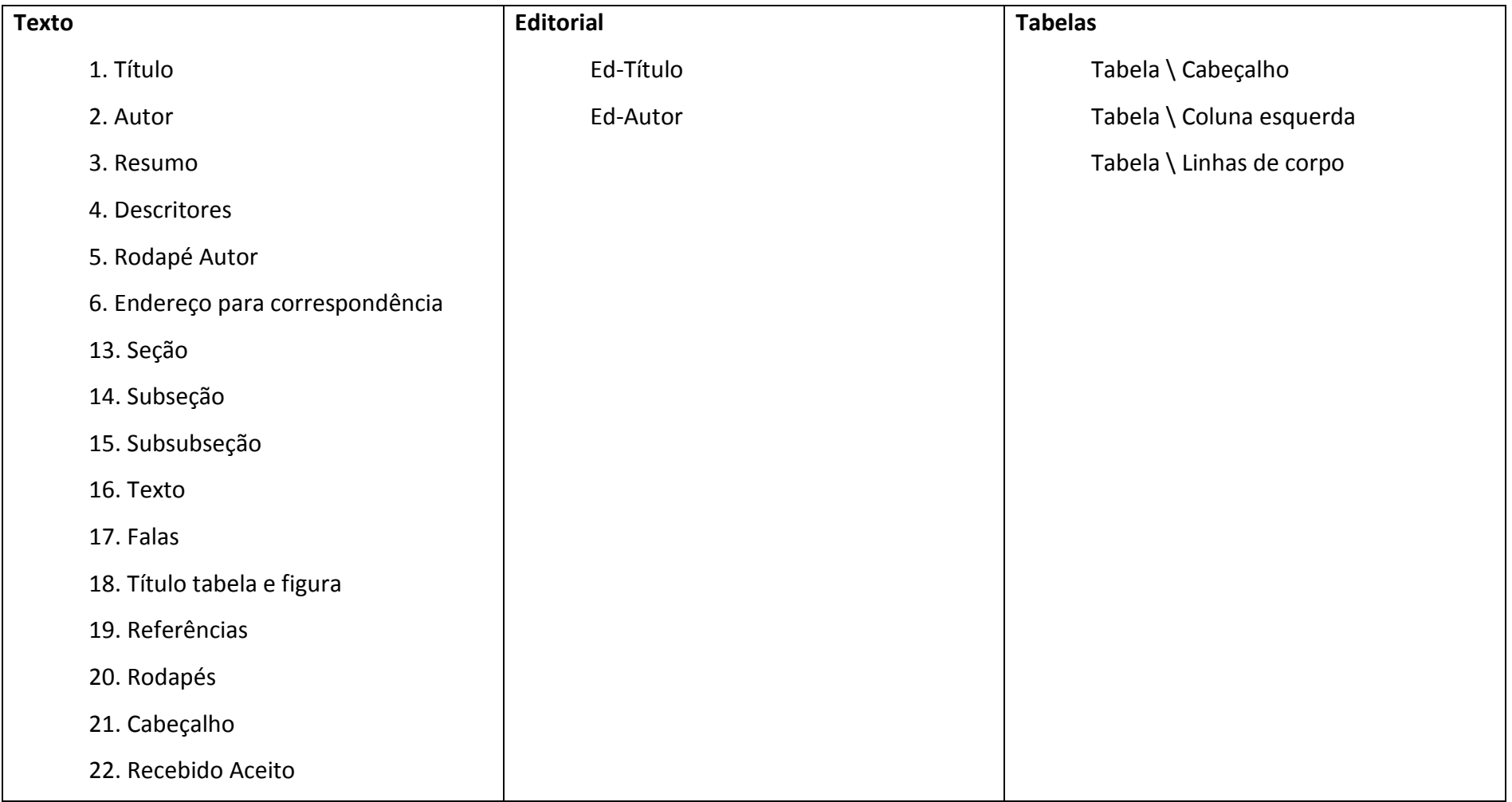

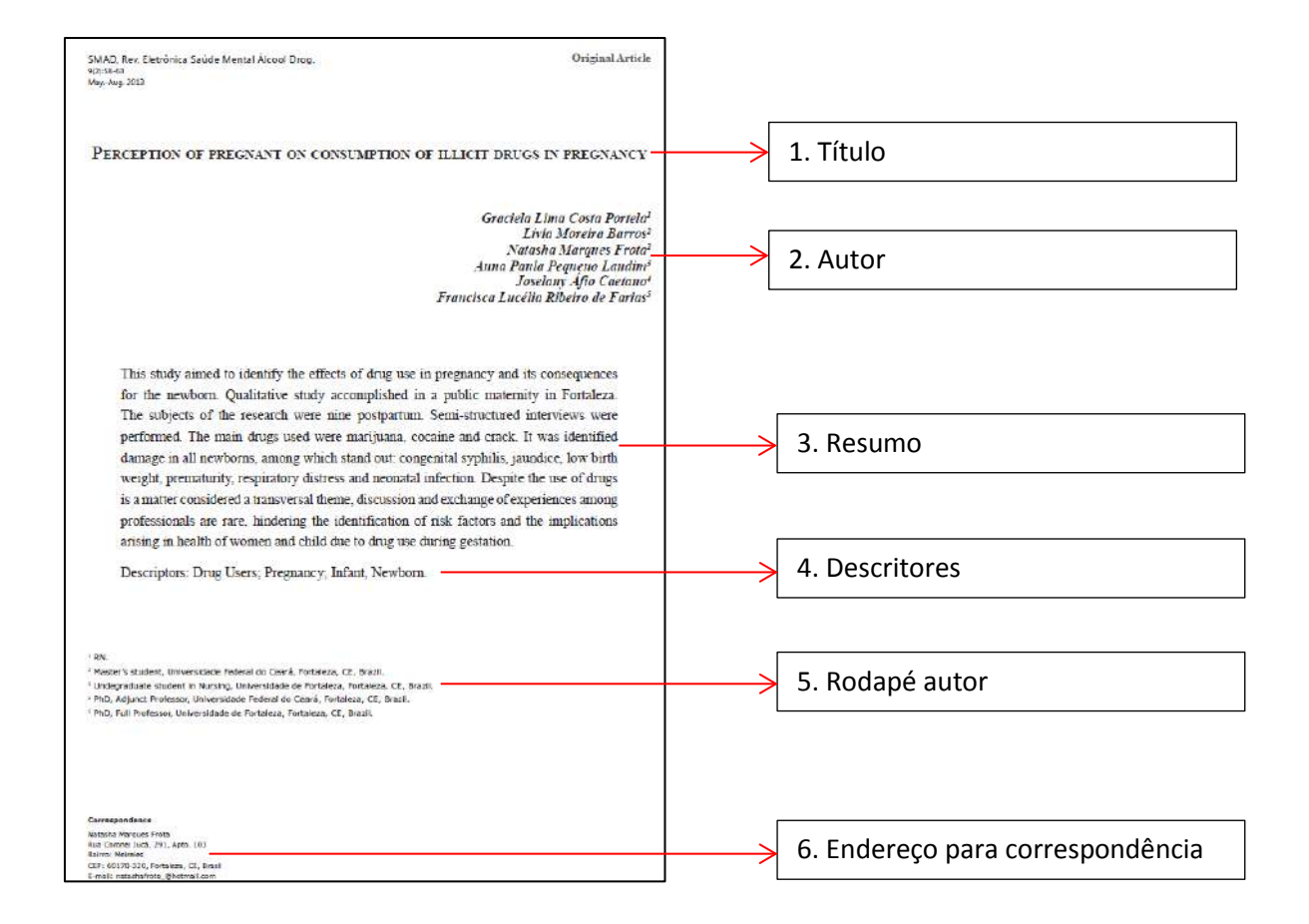

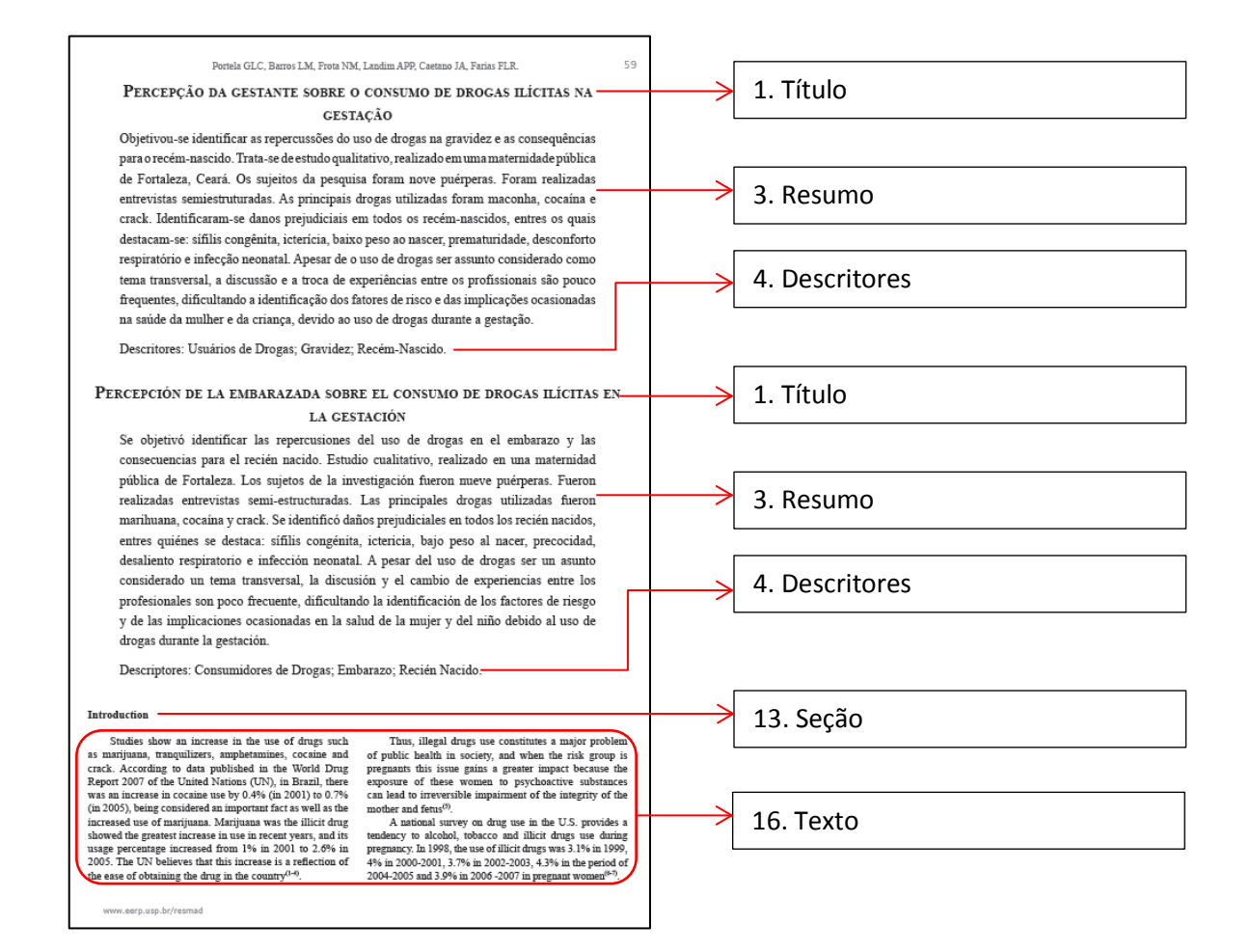

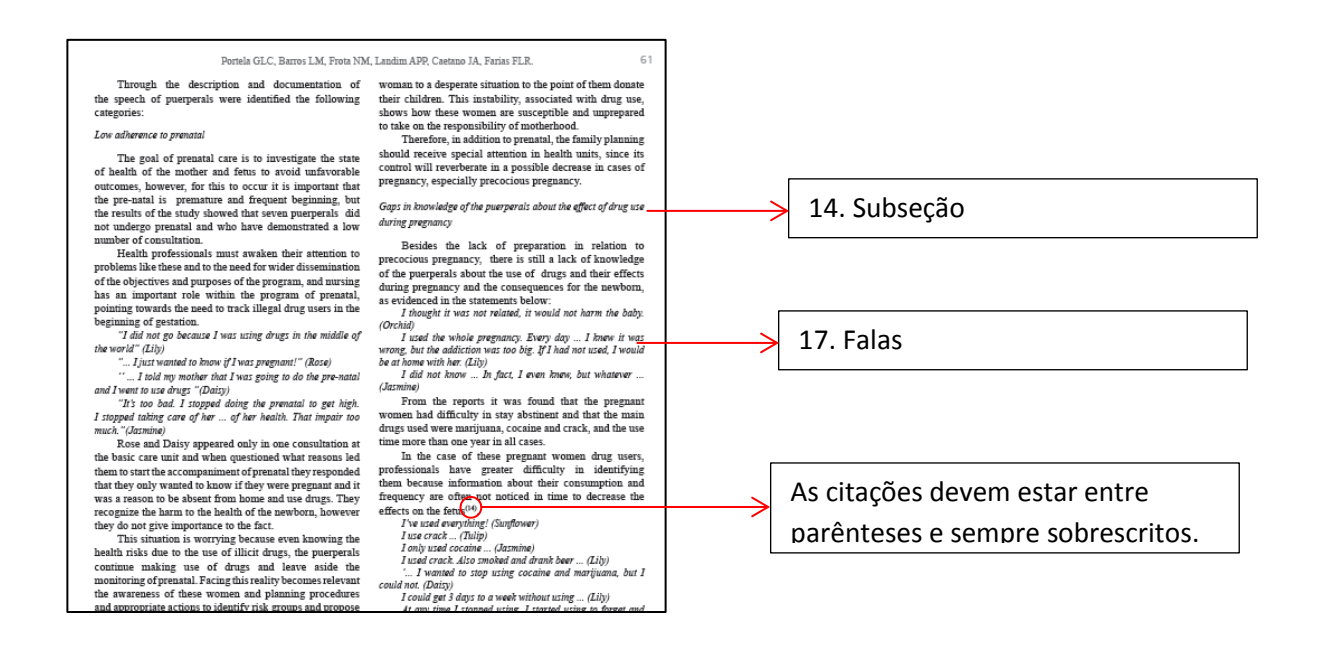

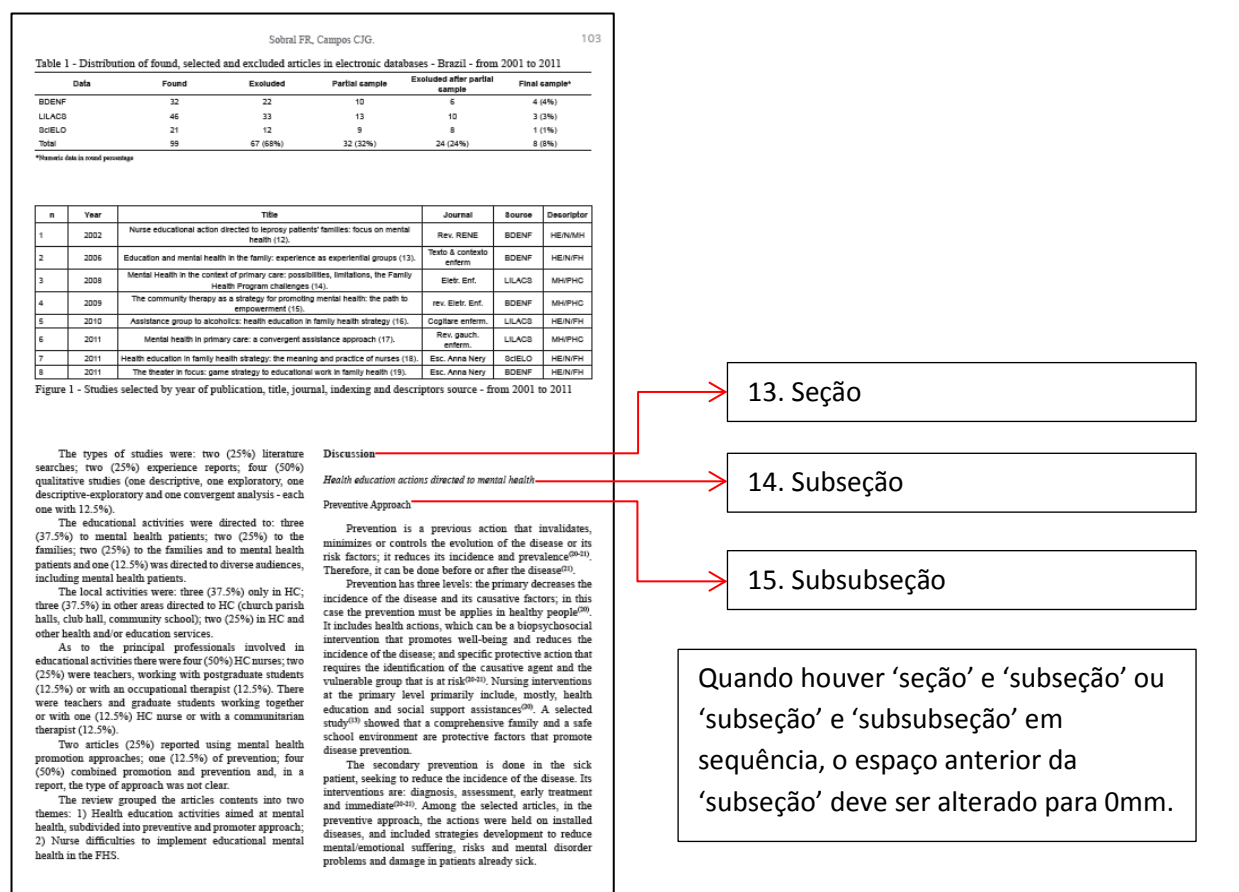

www.eerp.usp.br/resmad

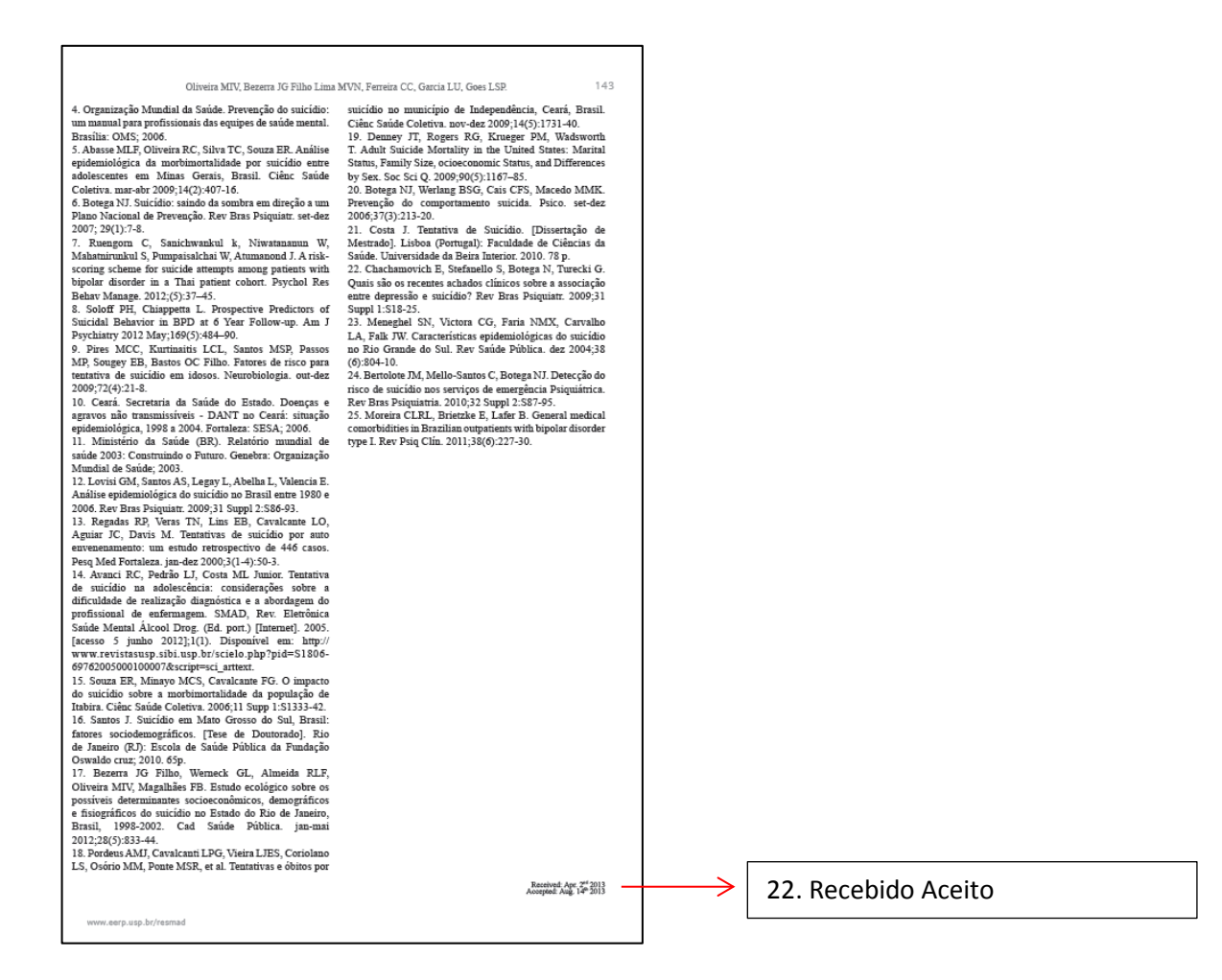

#### **Editorial – primeira página**

crack thinks sbout relapse spisods enables the professional to sequire better understanding of their experiences, absolute requirement to promote the approach and minimize the effects of value judgments and moral nature regarding the user. College students continue to be the target of researchers in asychoactive, substances todies, because there are sufficient evidences that they are a vulnerable population to the consumption of the same. The papers of this number has as object the students of the health area so those who at a given moment of his professional life can be at the condition of providers of care to persons involving complications, or even with problems arising from abuse or addiction of some psychoactive drug. In the specific case of this population it seems relevant search not only consumption but its motivations or reasons because such information can contribute to higher education institutions reflect on the favorable or unfavorable health conditions that are offered to their students which in future will be responsible for the improvement of beatth status of communities. It is still worrying, or even tragic, thinking that there might be among them those who did not incorporate

At the moment nothing is more appropriate than the study of personality disorders; in some ways they were a bit fergotten in the area of mental health care compared to other disorders treated in specialized services, because unlike other patients he/she can not be a regular patient subject to outbreaks and therefore a continuous frequenter of care offered by health team. The person with personality disorder may be even someone who ends up being referred to a mental health service more often when presenting any associated comorbidaties. It is need to know more about these patients whose approach requires knowledge and interpersonal skills so the disclosure of work having them as research object and

It is always constructive performing literature reviews in order to stimulate reflection; in the case of mental health is almost mandatory siven the unions characteristics of the Brazilian health system which is not parfect but at least in lew is accessible to all citizens. Due to the high cost to modify a logic of mental health care which has proved to be ineffective in the past It should be alert so new errors do not lead to recession and make efforts to draw attention to the deficiencies and limitations as the quality of service management, human capital (health workers), the need for hiring and/or training staff where this is a priority with the main objective the improvement of care to users. The review that closes this number shows the reflections of a group, the expectation is that the paper motivate readers the desire to develop concrete actions

the value of their health, however, will be in the role of advising or caring for the health of others

aggregate knowledge should serve as encouragement for others.

SMAD, Rev. Eletrónica Saúde Mental Álcool Drog. Editorial May Aug. 2013 Ed-Título THE IMPORTANCE OF DEVELOPING AND DISSEMINATING RESEARCH. EXPERIENCES AND PRACTICES IN MENTAL HEALTH In this volume is possible to observe that most of the papers refers to the use of Especificações da foto: psychoactive substances and the topics covered are diversified as the investigated populations This peculiarity is one more factor to encourage reading. - Tamanho 2,6cm de largura x 3,1cm de in the routine of health services stand out, but in relation to research it is an underexplored subject. Perhaps one reason for this is the need for dialogue between the professional working in obsterries with that one who have knowledge about additions so this is a group in altura a condition that requests an interdisciplinary approach. The sime is true for drug users treated at urgencies and emergencies health care services, as both groups are exposed to pretudice - Usar 'wrap' de 4mm ao redor da foto.derived from beliefs regarding to whom and how should be people who seek health care in these conditions. The expectation in relation to the pregnant woman, based on common sense, is that woman show happiness by her state and interest about the situation of the fetus, so it may seem unacceptable to the health professional that the pregnant woman is a user of psychoactive substances since this behavior may impact on the health of the child. In the case of care for urgencies and emergencies situations, is also expected a patient wpe in conditions that present high level of severity. complexity and dependency of the healthcare team. Drug users patients may even fit into this profile if they are injured or unconscious or st any situation that requires immediate sction from bealth professionals. After the critical moment or when he'she is not in a condition of this nature predominate recriminations, moral judgments, withdrawal that may even demotivate the user to seek for health care or endanger their physical integrity in case of not receiving the health care they are entitled at the appropriate time. So, nothing is wiser than developing surveys of these two groups vulnerable to prejudice including in the health services themselves In relation to prejudice, the paper about crack users brings an unexplored perspective because the dependent of this substance has poor access to health services - unless professionals can establish a bond of wust and facilitate their enter and remnis at the therapeutic plan that values the effort that this person is doing when he/she seeks for health care - it is need to have some flaxibility in the rules and regulations of the service. Hence, knowing what the dependent on

16. Texto

### **Editorial – última página**

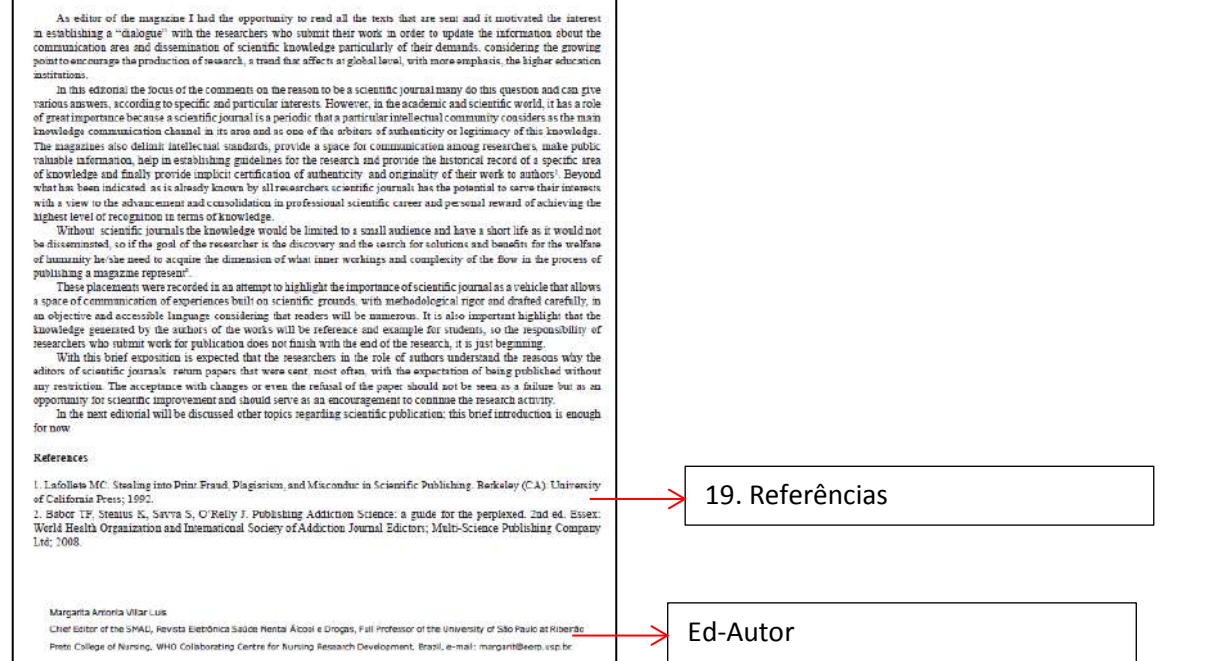

As tabelas devem ser elaboradas no InDesign; para isso recomenda-se salva-las em documentos individuais do Microsoft Word e inseri-las no InDesign através do menu Arquivo / Inserir.

Podem ocupar uma ou duas colunas, de acordo com o comprimento delas.

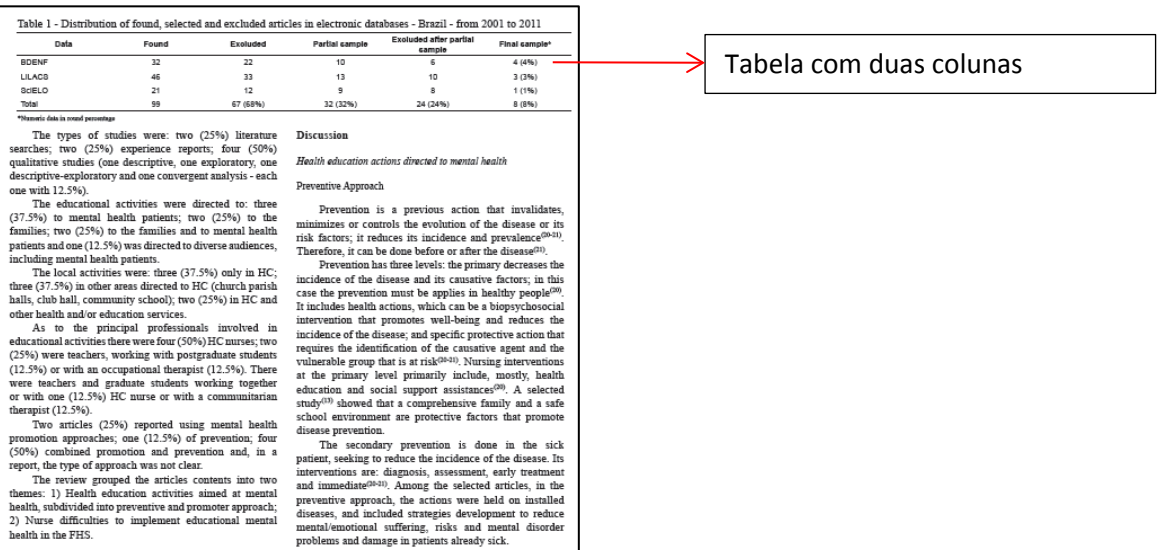

Table 1 presents comparative data among patients with Table 1 - (continuation) personality disorders and the general population at the Patients with **Patients** NSM. Variable Personality with other Disorder (%) diagnoses (%) Psychiatric Comorbidities Table 1 - Social-demographics and health conditions of 34.2 74.2  $\sim$ patients suffering from personality disorders and the other 57.4 22.3 Ŀ, patients of the NSM. Ribeirão Preto, SP, Brasil, 2012 2 or more  $11.5$ 3.5 Patients with Patients Variable Personality with other Disorder (%) diagnoses (%) As observed in the overall population of NSM Tabela com uma coluna e Number of participants (n)  $744$ 1,281 patients, the women were also the majority among those Gender diagnosed with personality disorders; however, their quebraFemale 80.7 68.7 percentages are even higher, constituting almost 81% of Male 19.3  $31.3$ the total compared with about 69% of the NSM profile. Age group Regarding the age distribution, the average age of Up to 29 12.7 8.4 patients with personality disorders is lower than in the From 30 to 39 23.4 16.4 general population of patients at the NSM. This difference From 40 to 49 29.1 23.7 is even more evident when comparing the mean age From 50 to 59 25.4 26.5 calculated; for those diagnosed with personality disorders 60 and older 25.0  $9.4$ the mean was about 44.1 years and in the overall picture of Educational level the NSM 49.7 years (Table 2), this difference is statistically Elementary School dropout 20.1 19.8 significant. It is also relevant that less than 10% of those Finished Elementary School  $8.2$ 8.0 with personality disorder are 60 years or older.  $1.5$ High School dropput  $0.4$ School graduate 16.4  $10.0$ College dropput  $0.4$  $0.5$ Table 2 - Comparison between the mean age and treatment College graduate 2.9  $1.9$ duration among patients with personality disorder and the Unregistered 51.6 58.1 general population under treatment at the NSM - Ribeirão  $0.2$ **Illterate** Preto, SP, Brazil, 2012 Number of Psychiatric Personality **General Population** Hospitalizations Mariabia P<sup>+</sup> value Tabela com uma coluna Disorders (mean) NSM (mean)  $\circ$ 82.0 81.7 Age (years) 44.1 49.7  $-0.001$  $12.3$  $10.9$ Treatment 4.9 7.4  $0.001$ Duration (years) Continue. www.eerp.usp.br/resmad

Caso a tabela seja muito extensa na altura, não cabendo em uma só página, ou quebra de coluna, ela pode ser quebrada, desde que inseridos os termos '*(continue...)*' e 'Table 1 - continuation'. Estes elementos encontram-se nos arquivos.

#### **Aplicação dos estilos**

Quando o cabeçalho tiver muitas linhas, usar a altura da linha de 3mm para a mesma não ficar muito grande.

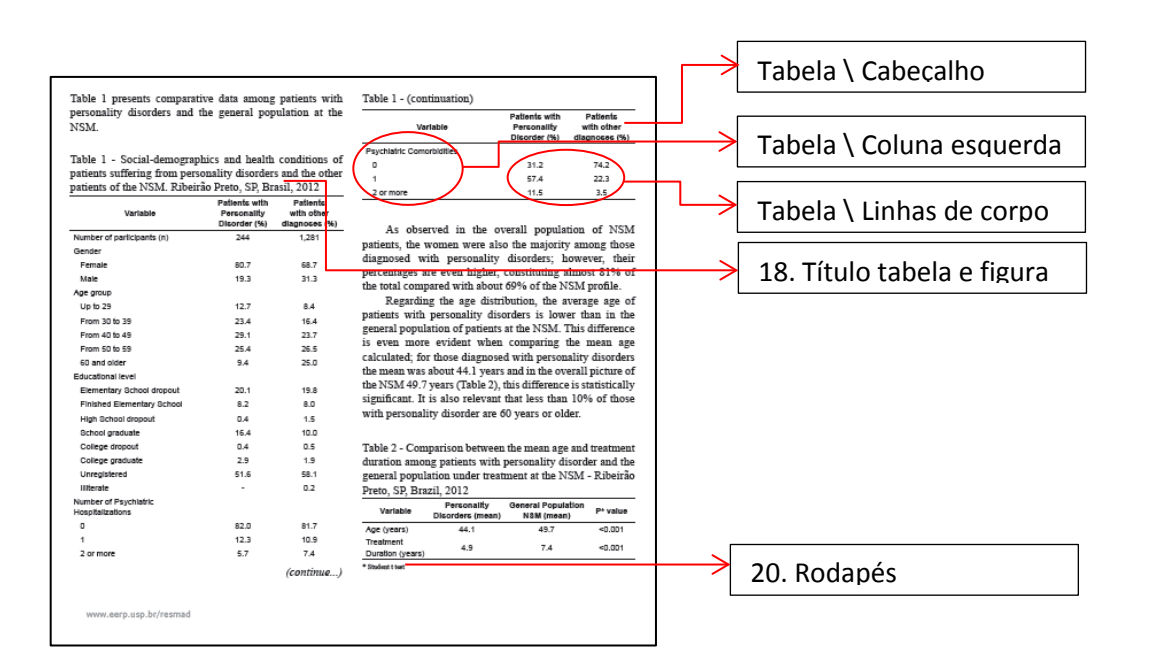

### **Aplicação dos estilos**

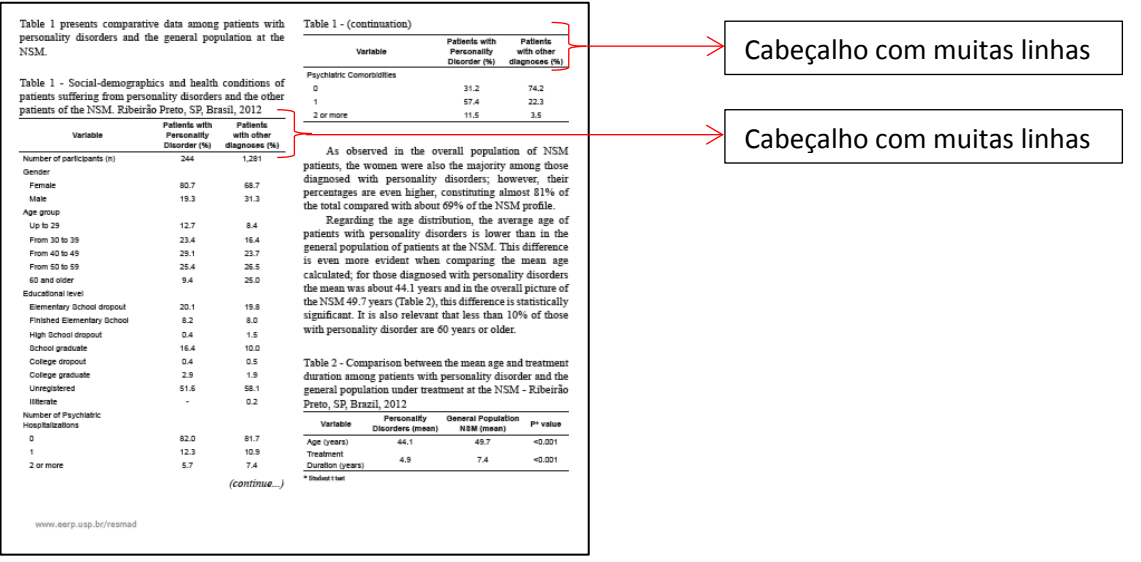

#### **Tabelas com nota de rodapé**

Quando houver nota de rodapé, ela deve ficar com o estilo 20. Rodapés.

Quando houver trecho sob a forma de itens, estes estarão identificados com o marcador "-" e não deverá haver recuo de parágrafo.

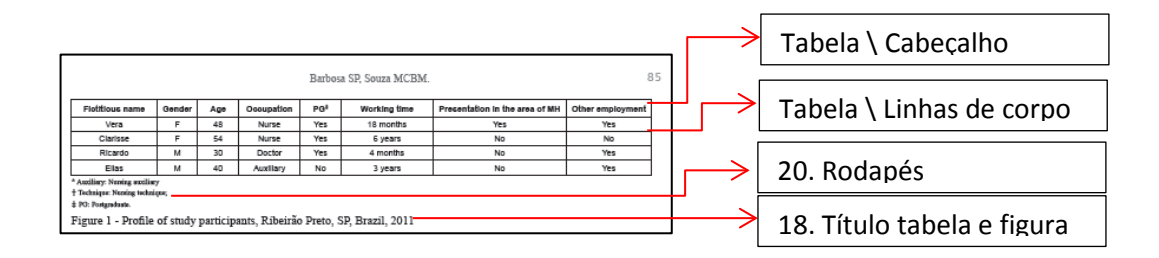

## **FIGURAS**

As figuras que são gráficos, esquemas, desenhos ou fluxogramas, devem ser desenhadas em programas vetoriais (CorelDraw ou Adobe Illustrator – resolução mínima 900 dpi, não estar convertida em curvas e, se possível, com as fontes incorporadas) e depois inseridas no arquivo do artigo através do menu Arquivo / Inserir.

As figuras que são fotografias devem estar no formato eps, com resolução mínima 900 dpi e inseridas no arquivo do artigo através do menu Arquivo / Inserir.

Se a figura for maior que 1 coluna, porém menor que a soma das 2 colunas, a mesma deve ficar centralizada e seu título deve acompanhar o mesmo alinhamento.

As figuras que são quadros devem ser elaboradas utilizando o *layout* de tabela e todas as bordas devem possuir espessura 0,25pt.

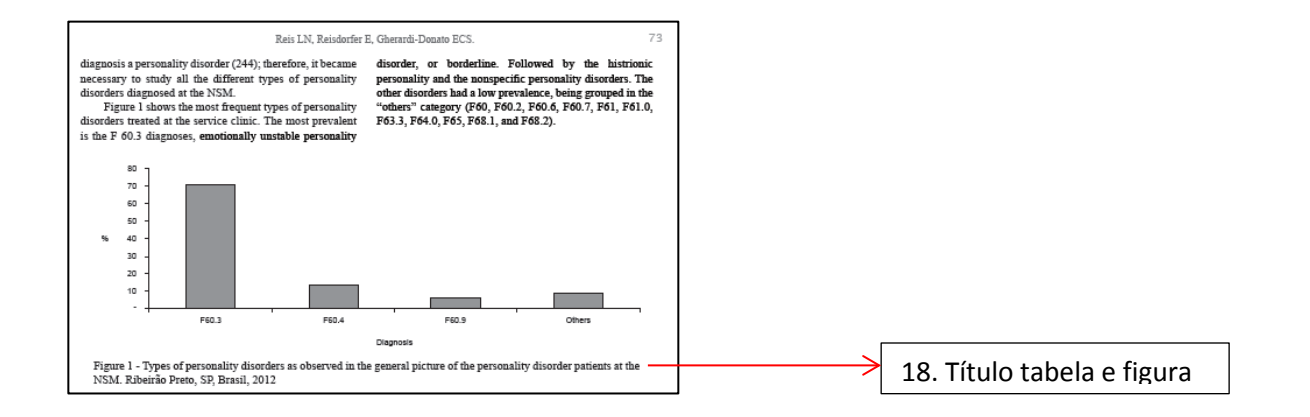

### **FIGURAS**

#### **Aplicação dos estilos**

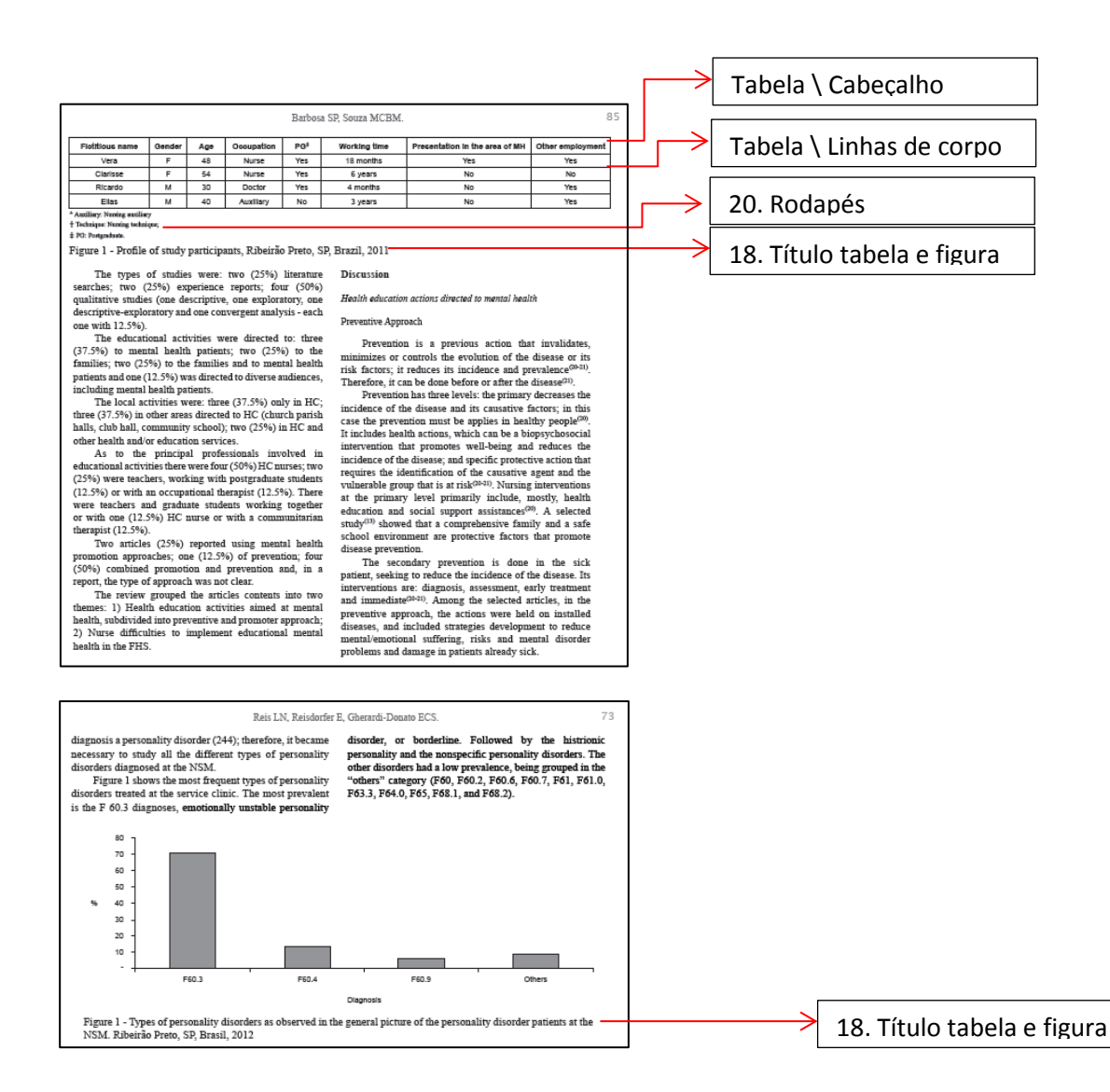